# Aufgabe 41

Auf einem Bildschirm soll als Hintergrundbild das Bild eines mehrfarbigen Würfels dargestellt werden. Im  $\mathbb{R}^3$  stellen die Punkte

 $K(50|50|60)$ ,  $A(90|20|60)$  und  $B(50|50|10)$ 

drei Eckpunkte dieses Würfels dar. In der nebenstehenden Grafik ist nur eine Fläche farbig dargestellt.

1. Prüfen Sie, ob die Kantenvektoren  $\vec{a}$  (Verlauf von K nach A) und  $\vec{b}$  (Verlauf von K nach B) tatsächlich gleich lang sind und einen rechten Winkel bilden!

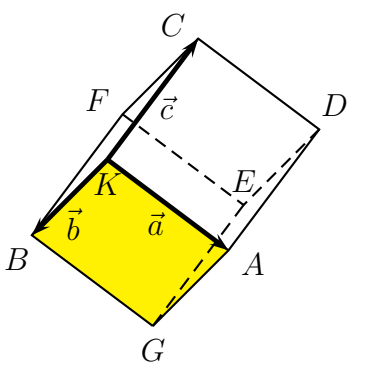

2. Bestimmen Sie einen Vektor  $\vec{c}$ , der sich als dritter Kan-

tenvektor eignet. Das bedeutet, er muss sowohl auf  $\vec{a}$  als auch auf  $\vec{b}$  senkrecht stehen und die gleiche Länge wie  $\vec{a}$  und  $\vec{b}$  haben.

3. Wieviele Pixel enthält die hier gelb markierte Würfelfläche, die von den Vektoren  $\vec{a}$  und  $\vec{b}$  aufgespannt wird **auf dem zweidimensionalen Bildschirm**? Hierzu sind folgende Informationen erforderlich:

- Eine Einheit im Vektorraum ist eine Pixelbreite.
- Ein dreidimensionaler Vektor  $\vec{v} =$  $\sqrt{ }$  $\overline{1}$  $\boldsymbol{x}$  $\hat{y}$ z  $\setminus$ wird auf dem zweidimensionalen

Bildschirm dargestellt durch die Transformation:  $\vec{v}^* = \begin{pmatrix} x+0.5z \\ y+0.5z \end{pmatrix}$  $y + 0,5z$  $\setminus$ .

# Lösung:

## zu 1:

Zunächst müssen die Kantenvektoren aus den Vektoren zu den Eckpunkten bestimmt werden.

$$
\vec{a} = \vec{A} - \vec{K} = \begin{pmatrix} 90 \\ 20 \\ 60 \end{pmatrix} - \begin{pmatrix} 50 \\ 50 \\ 60 \end{pmatrix} = \begin{pmatrix} 40 \\ -30 \\ 0 \end{pmatrix}
$$

$$
\vec{b} = \vec{B} - \vec{K} = \begin{pmatrix} 50 \\ 50 \\ 10 \end{pmatrix} - \begin{pmatrix} 50 \\ 50 \\ 60 \end{pmatrix} = \begin{pmatrix} 0 \\ 0 \\ -50 \end{pmatrix}
$$

Gleiche Länge bedeutet gleiche Beträge. Zur Prüfung werden die Beträge berechnet.

$$
|\vec{a}| = \sqrt{40^2 + (-30)^2 + 0^2} = 50
$$

$$
|\vec{b}| = \sqrt{0^2 + 0^2 + 50^2} = 50
$$

Ergebnis: Die Beträge sind gleich, also sind die Kanten gleich lang.

Wenn die Vektoren zueinander orthogonal stehen, muss das Skalarprodukt Null ergeben.

$$
\vec{a} \cdot \vec{b} = 40 \cdot 0 + (-30) \cdot 0 + 0 \cdot (-5) = 0
$$

Ergebnis: Das Skalarprodukt ist Null, also bilden die Kanten wie gefordert einen Rechten Winkel.

# Zu 2:

Zur Lösung gibt es zwei grundsätzlich verschiedene Lösungsmöglichkeiten.

- 1. Man berechnet über das Vektorprodukt  $\vec{a} \times \vec{b}$  zunächst einen Vektor, der auf  $\vec{a}$  und  $\vec{b}$  senkrecht steht. Dieser Vektor muss anschließend noch auf die richtige Länge gebracht werden.
- 2. Über die drei Bedingungen  $\vec{a} \perp \vec{c}$ ,  $\vec{b} \perp \vec{c}$  und  $|\vec{c}| = |\vec{a}|$  können drei Gleichungen zur Berechnung der Komponenten des gesuchten Vektors  $\vec{c}$  aufgestellt werden.

Beide Varianten werden nun vorgestellt.

## Lösungsvariante 1:

$$
\vec{d} = \vec{a} \times \vec{b} = \begin{pmatrix} 40 \\ -30 \\ 0 \end{pmatrix} \times \begin{pmatrix} 0 \\ 0 \\ -50 \end{pmatrix} = \begin{pmatrix} -30 \cdot (-50) - 0 \cdot 0 \\ 0 \cdot 0 - 40 \cdot (-50) \\ 40 \cdot 0 - (-30) \cdot 0 \end{pmatrix} = \begin{pmatrix} 1500 \\ 2000 \\ 0 \end{pmatrix}
$$

Von diesem Vektor wird die Länge (der Betrag) bestimmt:

$$
\left|\vec{d}\right| = \sqrt{1500^2 + 2000^2 + 0^2} = 2500
$$

Dieser Vektor $\vec{d}$  muss um den Faktor

$$
\lambda = \frac{|\vec{a}|}{|\vec{d}|} = \frac{50}{2500} = \frac{1}{50}
$$

gekürzt werden. Damit erhält man den gesuchten Vektor  $\vec{c}$ .

$$
\vec{c} = \lambda \cdot \vec{d} = \frac{1}{50} \cdot \begin{pmatrix} 1500 \\ 2000 \\ 0 \end{pmatrix} = \begin{pmatrix} 30 \\ 40 \\ 0 \end{pmatrix}
$$

Anmerkung: Auch der Gegenvektor zu  $\vec{c}$  mit

$$
\vec{c}_2 = -\vec{c} = \begin{pmatrix} -30 \\ -40 \\ 0 \end{pmatrix}
$$

ist eine Lösungsmöglichkeit.

Lösungsvariante 2: Ansatz mit dem allgemeinen Vektor  $\vec{c}$ :

$$
\vec{c} = \left(\begin{array}{c} x \\ y \\ z \end{array}\right)
$$

(1) 
$$
\vec{a} \cdot \vec{c} = 0 \Rightarrow 40 \cdot x - 30 \cdot y + 0 \cdot z = 0
$$
  
\n(2)  $\vec{b} \cdot \vec{c} = 0 \Rightarrow 0 \cdot x + 0 \cdot y - 50 \cdot z = 0$   
\n(3)  $|\vec{c}| = 50 \Rightarrow \sqrt{x^2 + y^2 + z^2} = 50$ 

Aus (2) ergibt sich sofort:

$$
\begin{array}{rcl} -50z & = & 0 & |: (-50) \\ z & = & 0 \end{array}
$$

Setzt man das Ergebnis in  $(1)$  und  $(3)$  ein und formt um, erhält man dieses Gleichungssystem:

$$
\begin{array}{rcl}\n(1) & 40x - 30y & = & 0\\
(3) & x^2 + y^2 & = & 2500\n\end{array}
$$

Da das Gleichungssystem nicht linear ist, muss das Einsetzungsverfahren verwendet werden.  $(1)$  kann beispielsweise nach x aufgelöst werden.

$$
40x - 30y = 0 + 30y \n40x = 30y : 40 \nx = \frac{3}{4}
$$

Einsetzen in (3):

$$
x^{2} + y^{2} = 2500
$$
  
\n
$$
\left(\frac{3}{4} \cdot y\right)^{2} + y^{2} = 2500
$$
  
\n
$$
\frac{9}{16} \cdot y^{2} + y^{2} = 2500
$$
  
\n
$$
\frac{25}{16} \cdot y^{2} = 2500
$$
  
\n
$$
\frac{25}{16} \cdot y^{2} = 2500
$$
  
\n
$$
y^{2} = 1600
$$
  
\n
$$
y = \pm 40
$$
  
\n
$$
y_{1} = 40
$$
  
\n
$$
y_{2} = -40
$$

Die Ergebnisse werden in die umgestellte Gleichung (1) eingesetzt.

$$
x_1 = \frac{3}{4} \cdot y_1 = \frac{3}{4} \cdot 40 = 30
$$

$$
x_2 = \frac{3}{4} \cdot y_2 = \frac{3}{4} \cdot (-40) = -30
$$

Es gibt also zwei Lösungen:

$$
\vec{c}_1 = \begin{pmatrix} 30 \\ 40 \\ 0 \end{pmatrix} \text{ oder } \vec{c}_2 = \begin{pmatrix} -30 \\ -40 \\ 0 \end{pmatrix}
$$

Da nur ein Vektor gesucht ist, kann man ihn sich aussuchen. Vermutlich wählen die Schüler den Vektor ohne Minuszeichen, also

$$
\vec{c} = \left(\begin{array}{c} 30\\40\\0 \end{array}\right)
$$

## Zu 3:

Es genügt, wenn nur für die Vektoren  $\vec{a}$  und  $\vec{b}$  eine Transformation in den  $\mathbb{R}^2$  auf  $\vec{a}^*$  und  $\vec{b}^*$ durchgeführt wird. Die Fläche kann dann sinngemäß über das Vektorprodukt  $\vec{a}^* \times \vec{b}^*$ bestimmt werden. Hierbei ist zu beachten, dass das Vektorprodukt  $\vec{a}^* \times \vec{b}^*$  eigentlich nicht existiert, da es nur im R <sup>3</sup> definiert ist. Es muss also zuvor noch je eine dritte Komponente mit dem Wert Null ergänzt werden. Die in den  $\mathbb{R}^3$  ergänzten Vektoren heißen dann  $\vec{a}^{**}$  und  $\vec{b}^{**}$ .

$$
\vec{a}^* = \begin{pmatrix} 40 + 0.5 \cdot 0 \\ -30 + 0.5 \cdot 0 \end{pmatrix} = \begin{pmatrix} 40 \\ -30 \end{pmatrix}
$$

$$
\vec{b}^* = \begin{pmatrix} 0 + 0.5 \cdot (-50) \\ 0 + 0.5 \cdot (-50) \end{pmatrix} = \begin{pmatrix} -25 \\ -25 \end{pmatrix}
$$

Die ergänzten Vektoren können gebildet werden.

$$
\vec{a}^{**} = \begin{pmatrix} 40 \\ -30 \\ 0 \end{pmatrix}
$$

$$
\vec{b}^{**} = \begin{pmatrix} -25 \\ -25 \\ 0 \end{pmatrix}
$$

Das Vektorprodukt kann gebildet werden.

$$
\vec{a}^{**} \times \vec{a}^{**} = \begin{pmatrix} 40 \\ -30 \\ 0 \end{pmatrix} \times \begin{pmatrix} -25 \\ -25 \\ 0 \end{pmatrix} = \begin{pmatrix} -30 \cdot 0 - 0 \cdot (-25) \\ 0 \cdot (-25) - 40 \cdot 0 \\ 40 \cdot (-25) - (-30) \cdot (-25) \end{pmatrix} = \begin{pmatrix} 0 \\ 0 \\ -1750 \end{pmatrix}
$$

Der Betrag dieses Vektors stellt die gelbe Fläche dar.

$$
A = |\vec{a}^{**} \times \vec{a}^{**}| = \sqrt{0^2 + 0^2 + (-1750)^2} = 1750
$$

Ergebnis: Die gesuchte Fläche beinhaltet 1750 Pixel.